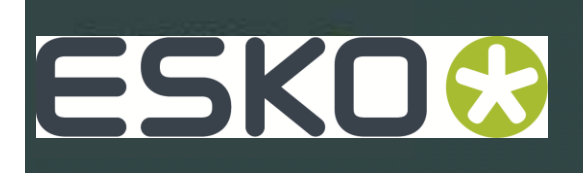

# ArtiosCAD v12.1.1

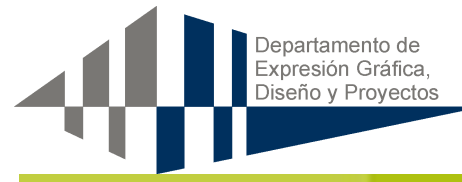

Fecha 15 Septiembre - 22 Septiembre 09.30 – 18.30 09.30 – 12.00

**Localizacion** Instalaciones Cliente.

Audiencia Personal EskoArtwork y Cliente Segun contrato (maximo 6 pers)

Instructor (solo para cuestiones tecnicas) Miguel Fraile Application engineer Miguel.fraile@esko.com Tel +34 933 232 222

Preguntas? Please send a mail to academy@esko.com

# Objetivos:

Aprendizaje del uso de la herramienta ArtiosCAD para el diseño de Packaging.

# **Prerrequisitos**

- Conocimientos básicos Win 2000/2003/Xppro/w7-8
- Conocimientos Diseño Packaging (Cartón, Folding,etc)

# Agenda

#### **Día 1**

- Acerca de la instalación de ArtiosCAD
- Introducción módulos ArtiosCAD
- Introducción a DataCenter (Base de datos)
- Ejecutar/modificar diseños biblioteca estándares

#### **Día 2**

- Diseño en 2D Uso de herramientas (Parte I)
- Configuración y valores predeterminados

## **Día 3**

- Diseño en 2D Uso de herramientas (Parte II)
- Ejercicios con diseños
- Proyectos

## **Día 4**

- 3D Básico
- Gráficos, 3D & Animación

## **Día 5**

- ReportMaker
- Salidas a archivos y periféricos
- Introducción StyleMaker / Layout
- Solución dudas